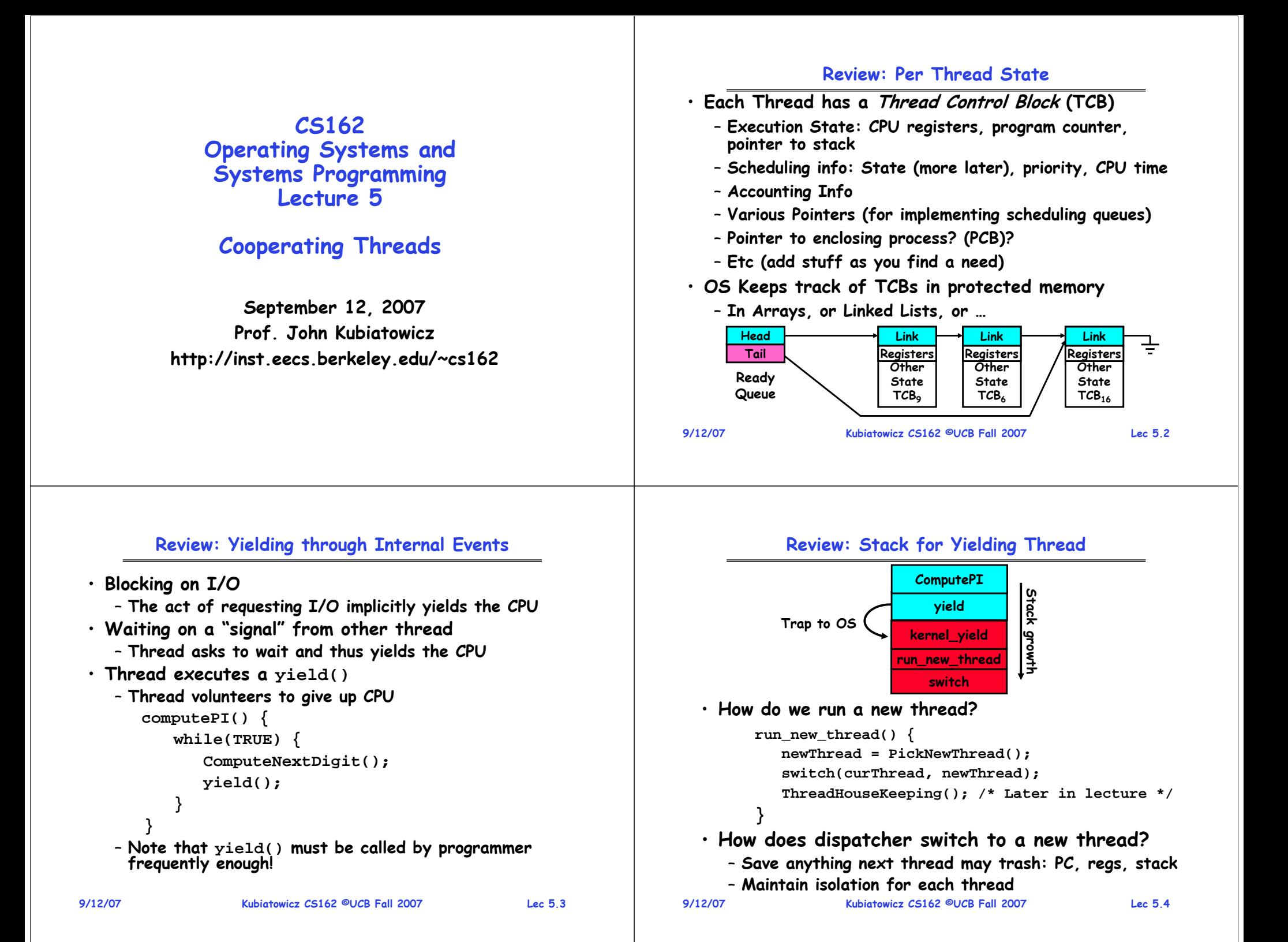

#### **Review: Two Thread Yield Example Goals for Today** • **Consider the following**  • **More on Interrupts code blocks:**• **Thread Creation/Destruction Thread SThread Tproc A() {** • **Cooperating Threads B(); AA**growth **Stack growth B(while) B(while) } proc B() { Stack yield yield while(TRUE) { run\_new\_thread run\_new\_thread yield(); } switchswitch}** • **Suppose we have 2 threads:Note: Some slides and/or pictures in the following are** – **Threads S and T**adapted from slides ©2005 Silberschatz, Galvin, and Gagne. **Many slides generated from my lecture notes by Kubiatowicz. 9/12/07 Kubiatowicz CS162 ©UCB Fall 2007 Lec 5.5 9/12/07 Kubiatowicz CS162 ©UCB Fall 2007 Lec 5.6 Example: Network Interrupt Interrupt Controller Priority Encoder Interrupt Mask PC squed Ints** saved *Raise priority* jority **IntID**PC solar 11/00e *Reenable All Ints*errupt **CPU**…add \$r1, \$r2<br>
subi \$r4, \$r1<br>
slli \$r4, \$r4<br>
slli \$r4, \$r4<br>
pipeline Flush<br>
lw \$r2, 0(\$1<br>
lw \$r3, 4(\$1)<br>
add \$r2, \$r2 **add \$r1,\$r2,\$r3** १<sup>०</sup>, *Save registers* **EXECUTE HAN**<br> **EXECUTE HAN**<br> **EXECUTE HAN**<br> **EXECUTE HAN**<br> **EXECUTE HAN**<br> **EXECUTE HAN**<br> **EXECUTE BUSH**<br> **EXECUTE BUSHER INTERED AND RESTOR POINTERS**<br> **EXECUTE POINTERS**<br> **EXECUTE POINTERS**<br> **EXECUTE POINTERS**<br> **EXECUTE subi \$r4,\$r1,#4 Encode** *Dispatch to Handler* **slli \$r4,\$r4,#2** Mash **Interrupt Int Disable** …**Timer Transfer Network Packet from hardwareto Kernel BuffersRestore Software Control** …*Restore registers* **User Interrupt NMI** *Clear current Int***Network** $\mathcal{P}_\mathbf{C}$ **Mode** *Disable All Ints*• **Interrupts invoked with interrupt lines from devices** *Restore priority* …• **Interrupt controller chooses interrupt request to honor RTI**– **Mask enables/disables interrupts** • **Disable/Enable All Ints** ⇒ **Internal CPU disable bit** – **Priority encoder picks highest enabled interrupt**  – **RTI reenables interrupts, returns to user mode** – **Software Interrupt Set/Cleared by Software** • **Raise/lower priority: change interrupt mask**  – **Interrupt identity specified with ID line** • **CPU can disable all interrupts with internal flag 9/12/07 Kubiatowicz CS162 ©UCB Fall 2007 Lec 5.8 Software interrupts can be provided entirely in software at priority switching boundaries** · Software interrupts can be provided entirely in **9/12/07 Kubiatowicz CS162 ©UCB Fall 2007 Lec 5.7 Non-maskable interrupt line (NMI) can't be disabled**

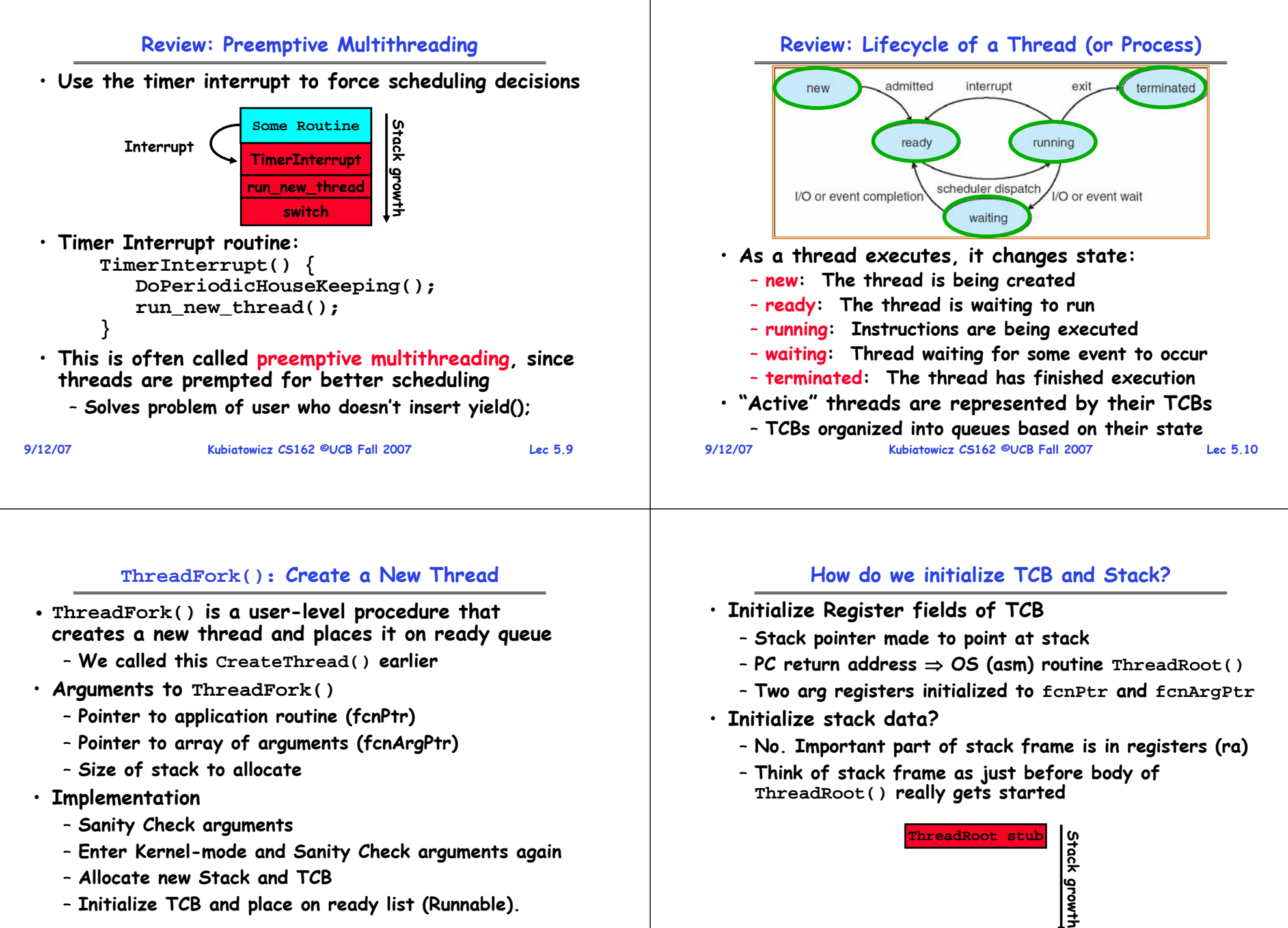

- **Enter Kernel-mode and Sanity Check arguments again**
- **Allocate new Stack and TCB**
- **Initialize TCB and place on ready list (Runnable).**

**Initial Stack**

#### **Administrivia**

• **Information about Subversion on Handouts page**

– **Make sure to take a look**

- **Other things on Handouts page**
	- **Synchronization examples/Interesting papers**
	- **Previous finals/solutions**
- **Sections in this class are mandatory**
	- **Make sure that you go to the section that you have been assigned!**
	- **Sections are up off the home page**
		- » **Make sure to respond to Thomas Kho if he contacts you**
		- » **He is attempting to fix section assignments**
- **Reader is available at Copy Central on Hearst**
- **Should be reading Nachos code by now!**
	- **Start working on the first project**
	- **Set up regular meeting times with your group**
- **9/12/07Kubiatowicz CS162 ©UCB Fall 2007 Lec 5.13** – **Try figure out group interaction problems early on 9/12/07**

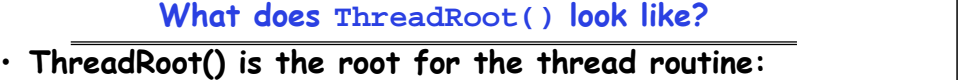

```
ThreadRoot() {
  DoStartupHousekeeping();
  UserModeSwitch(); /* enter user mode */
  Call fcnPtr(fcnArgPtr);
  ThreadFinish();
```

```
}
```
• **Startup Housekeeping** 

– **Other Statistics**

– **Includes things like recording start time of thread**

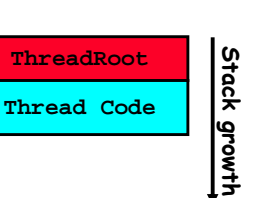

**Running Stack**

- **Stack will grow and shrink with execution of thread**
- **Final return from thread returns into ThreadRoot() which calls ThreadFinish()**
	- **ThreadFinish() will start at user-level**

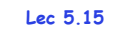

## **How does Thread get started?**

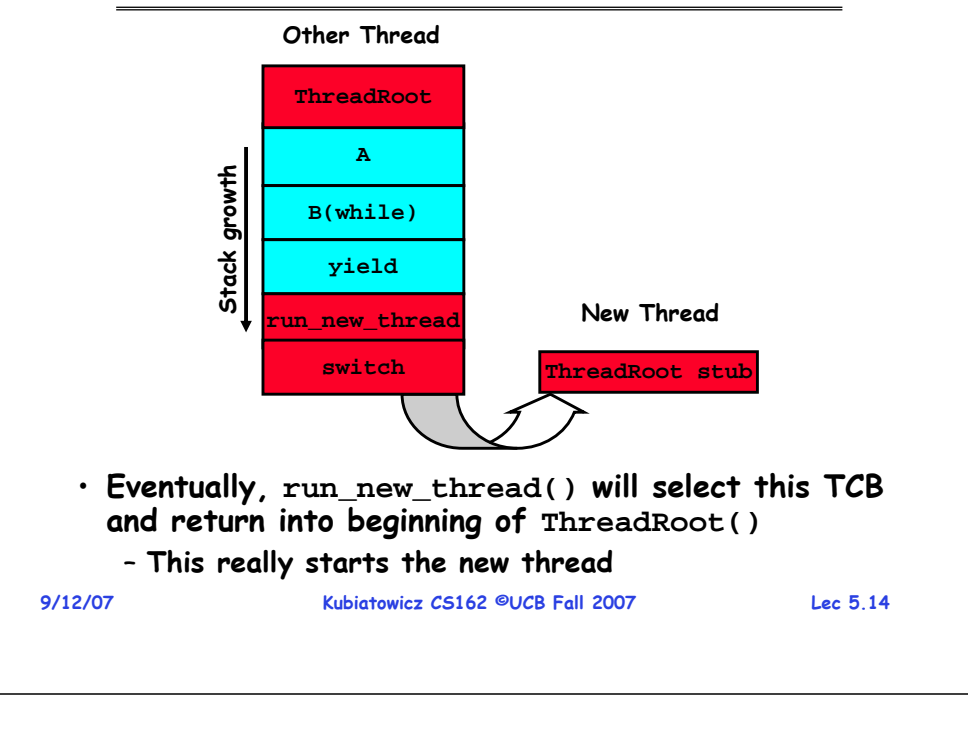

# **What does ThreadFinish() do?**

- **Needs to re-enter kernel mode (system call)**
- **"Wake up" (place on ready queue) threads waiting for this thread**
	- **Threads (like the parent) may be on a wait queue waiting for this thread to finish**
- **Can't deallocate thread yet**
	- **We are still running on its stack!**
	- **Instead, record thread as "waitingToBeDestroyed"**
- **Call run\_new\_thread() to run another thread:**

```
run_new_thread() {
   newThread = PickNewThread();
```

```
switch(curThread, newThread);
```

```
ThreadHouseKeeping();
```

```
}
– ThreadHouseKeeping() notices waitingToBeDestroyed and deallocates the finished thread's TCB and stack
```
### **Additional Detail**

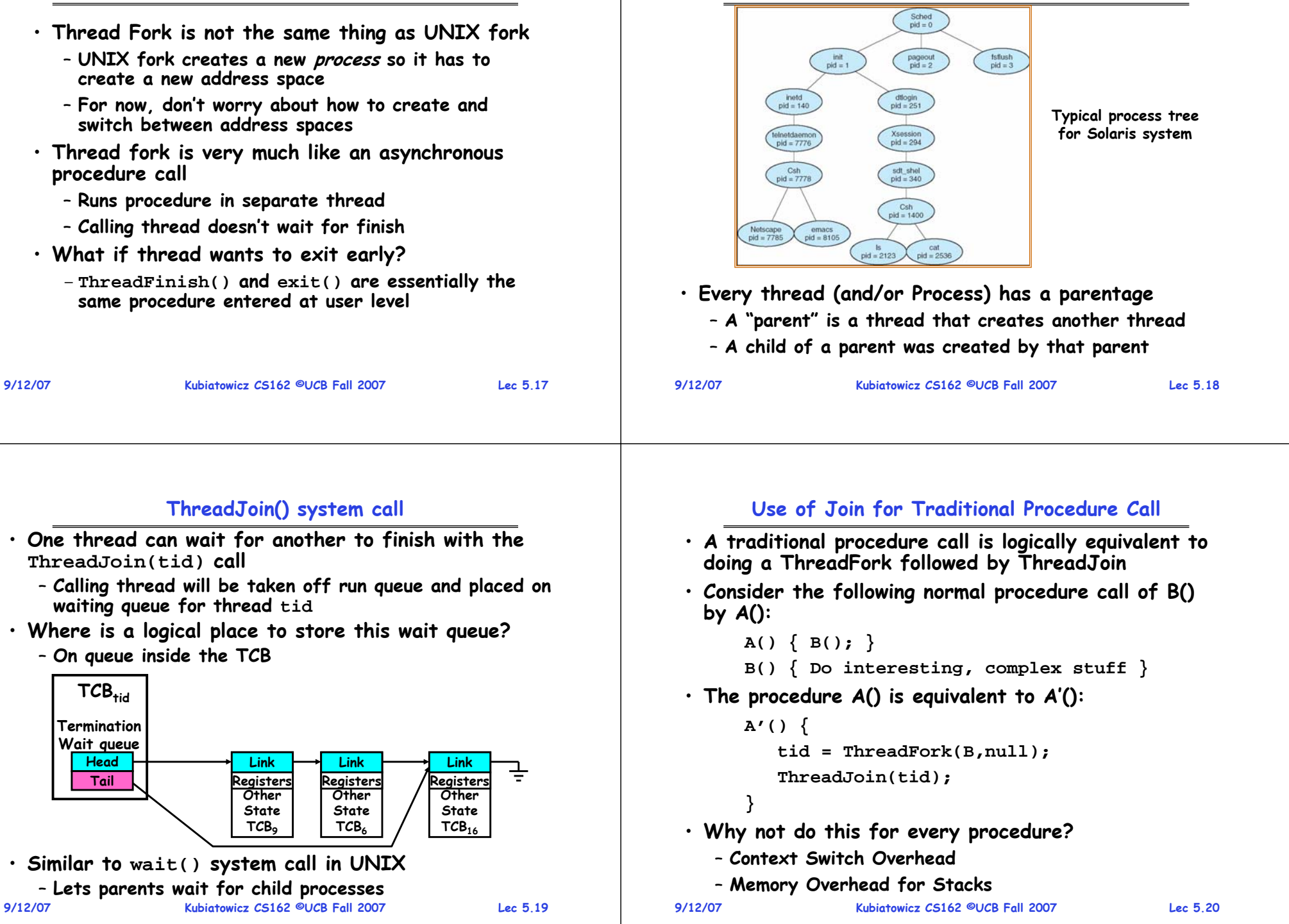

**Parent-Child relationship**

#### **Kernel versus User-Mode threads**

- **We have been talking about Kernel threads**
	- **Native threads supported directly by the kernel**
	- **Every thread can run or block independently**
	- **One process may have several threads waiting on different things**
- **Downside of kernel threads: a bit expensive**
	- **Need to make a crossing into kernel mode to schedule**
- **Even lighter weight option: User Threads**
	- **User program provides scheduler and thread package**
	- **May have several user threads per kernel thread**
	- **User threads may be scheduled non-premptively relative to each other (only switch on yield())**
	- **Cheap**
- **Downside of user threads:**
	- **When one thread blocks on I/O, all threads block**
- **9/12/07 Kubiatowicz CS162 ©UCB Fall 2007 Lec 5.21** – **Kernel cannot adjust scheduling among all threads 9/12/07**

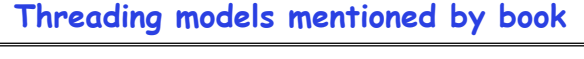

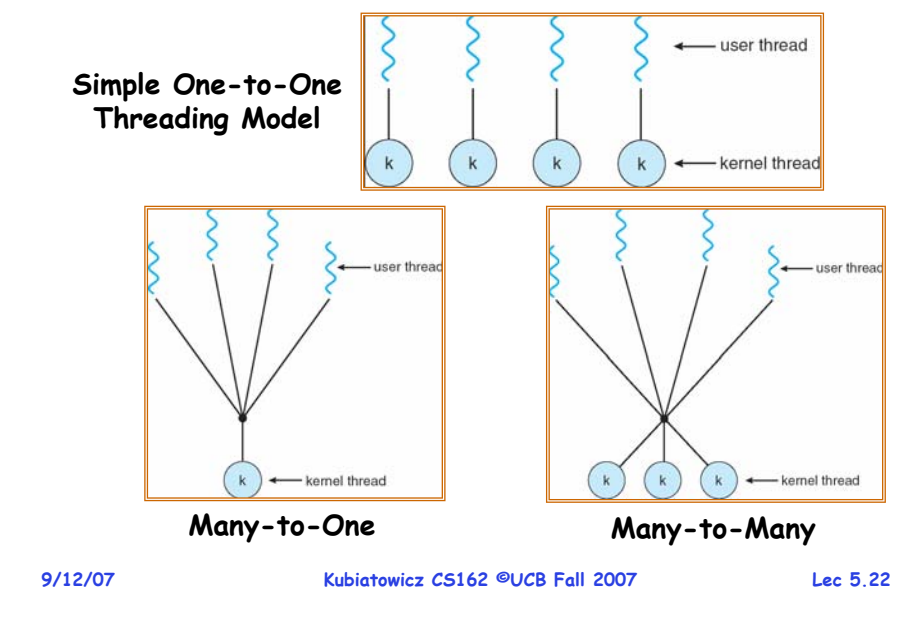

# **Multiprocessing vs Multiprogramming**

- **Remember Definitions:**
	- **Multiprocessing** <sup>≡</sup> **Multiple CPUs**
	- **Multiprogramming** <sup>≡</sup> **Multiple Jobs or Processes**
	- **Multithreading** <sup>≡</sup> **Multiple threads per Process**
- **What does it mean to run two threads "concurrently"?**
	- **Scheduler is free to run threads in any order and interleaving: FIFO, Random, …**
	- **Dispatcher can choose to run each thread to completion or time-slice in big chunks or small chunks**

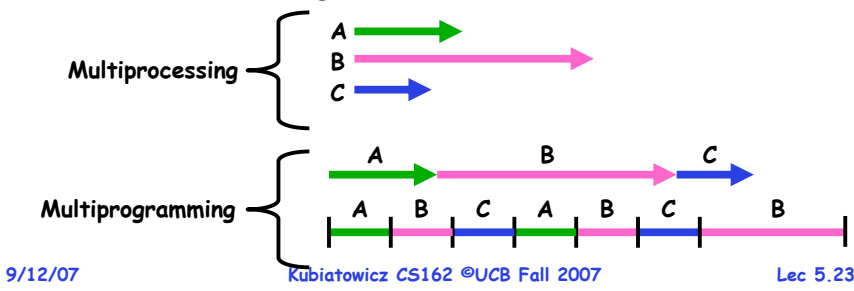

# **Correctness for systems with concurrent threads**

- · If dispatcher can schedule threads in any way, **If dispate in an in the schedule terms** in any contract programs must work under all circumstances
	- **Can you test for this?**
	- **How can you know if your program works?**
- **Independent Threads:**
	- **No state shared with other threads**
	- **Deterministic** <sup>⇒</sup> **Input state determines results**
	- **Reproducible** <sup>⇒</sup> **Can recreate Starting Conditions, I/O**
	- **Scheduling order doesn't matter (if switch() works!!!)**
- **Cooperating Threads:**
	- **Shared State between multiple threads**
	- **Non-deterministic**
	- **Non-reproducible**
- **Non-deterministic and Non-reproducible means that bugs can be intermittent**
	- **Sometimes called "Heisenbugs"**

**Kubiatowicz CS162 ©UCB Fall 2007 Lec 5.24**

## **Interactions Complicate Debugging**

- **Is any program truly independent?**
	- **Every process shares the file system, OS resources, network, etc**
	- **Extreme example: buggy device driver causes thread A to crash "independent thread" <sup>B</sup>**
- **You probably don't realize how much you depend on reproducibility:**
	- **Example: Evil C compiler**
		- » **Modifies files behind your back by inserting errors into C program unless you insert debugging code**
	- **Example: Debugging statements can overrun stack**
- **Non-deterministic errors are really difficult to find**
	- **Example: Memory layout of kernel+user programs**
		- » **depends on scheduling, which depends on timer/other things**
		- » **Original UNIX had a bunch of non-deterministic errors**
	- **Example: Something which does interesting I/O**
- **9/12/07 Kubiatowicz CS162 ©UCB Fall 2007 Lec 5.25** » **User typing of letters used to help generate secure keys 9/12/07**

**High-level Example: Web Server**

# **Why allow cooperating threads?**

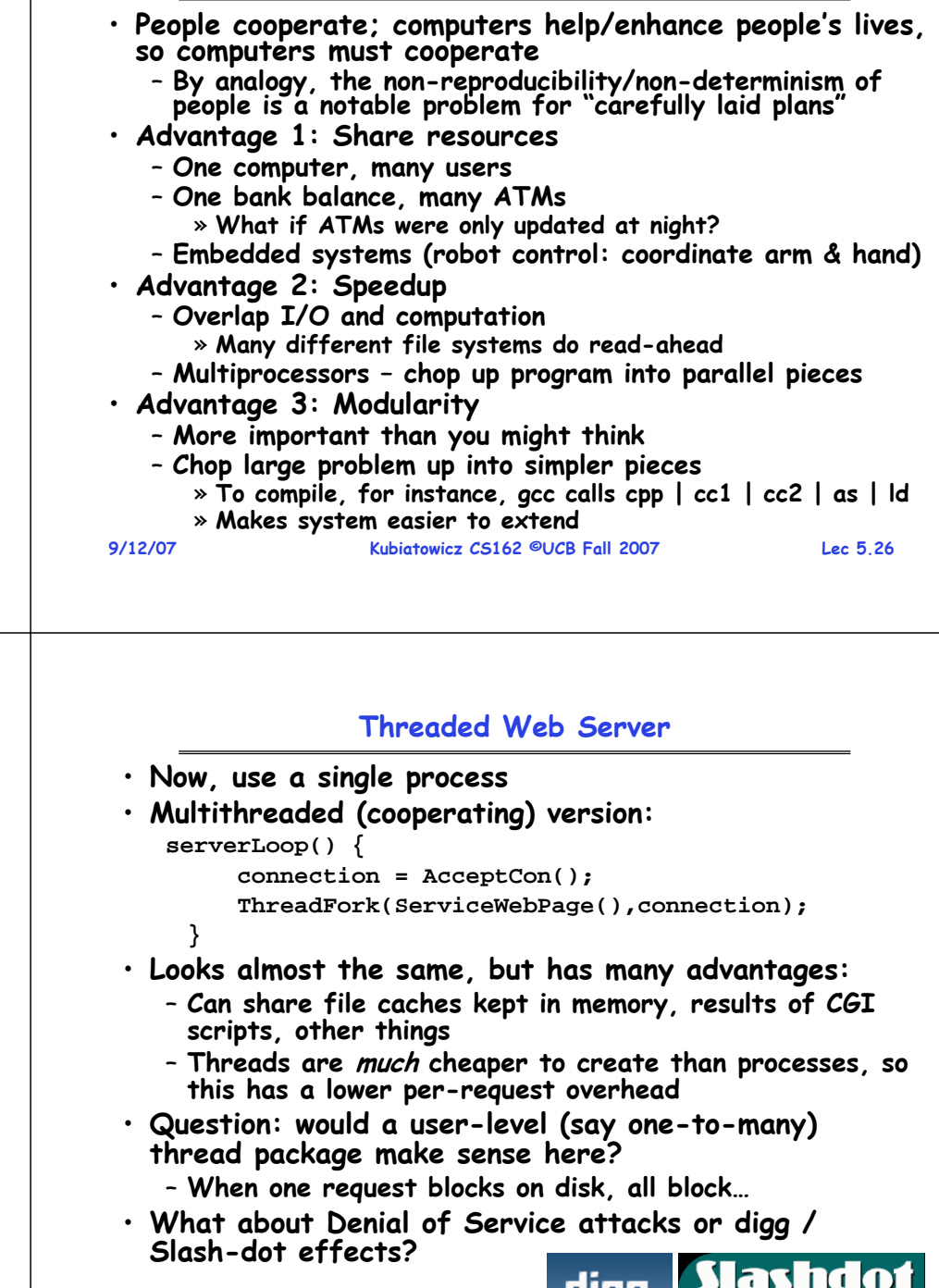

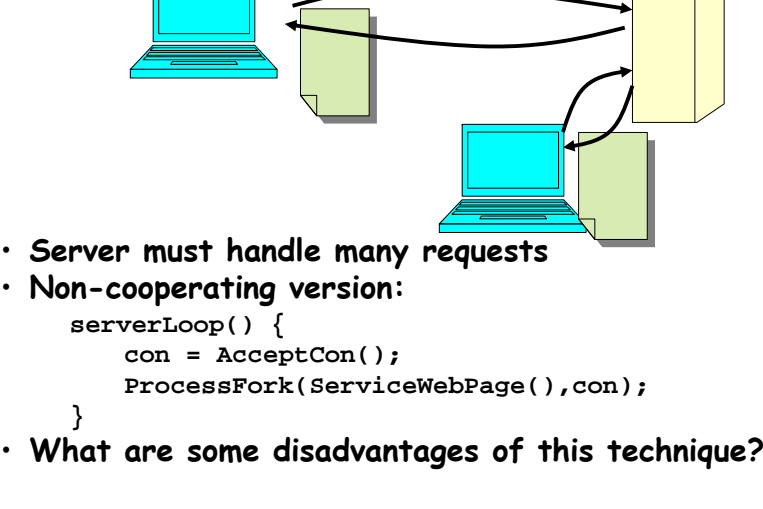

**9/12/07**

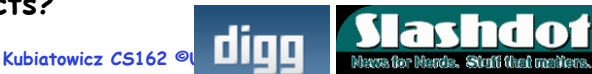

#### **Thread Pools**

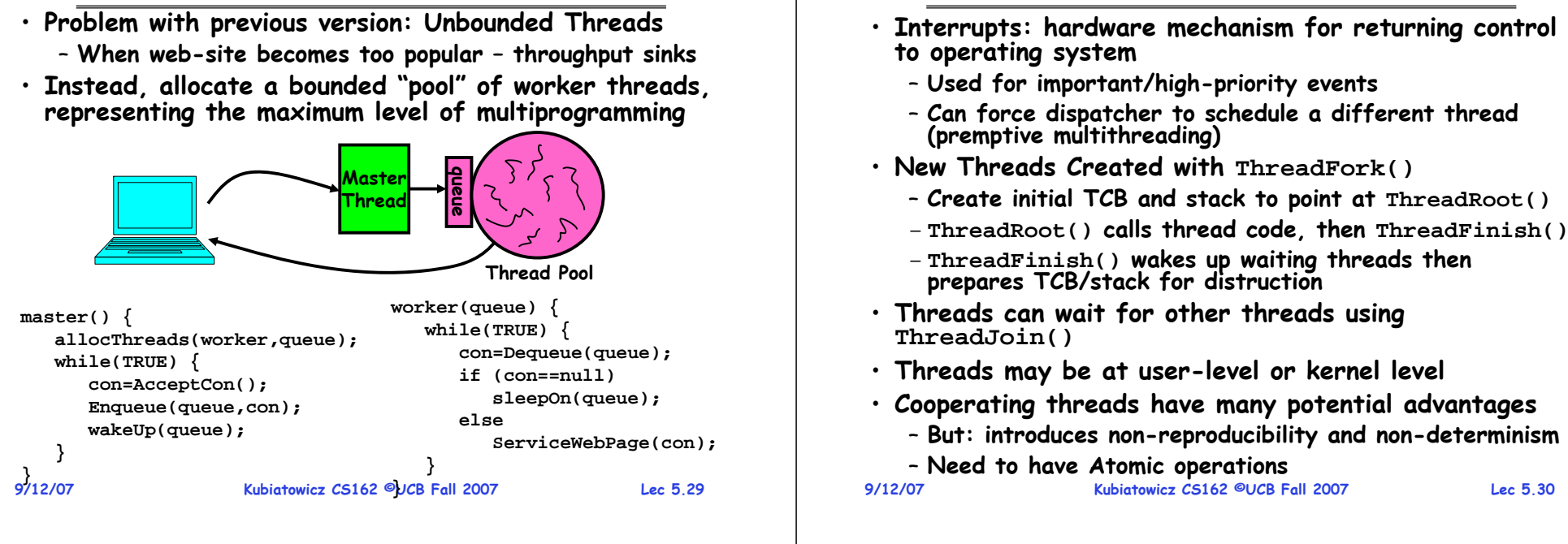

#### **Summary**